## COURSE INPUT FORM

Use this form to create a new section (**One section per form**). Route completed form to Department Chair, Dean, and then to the Registrar's Office. Use standard Banner input protocols including military time, 4-letter building codes, instructor name and Banner ID, and 3-letter major/minor codes.

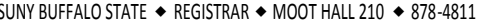

**TERM:**  $\Box$  FALL 20  $\Box$   $\Box$  SPRING 20  $\Box$  summer 20  $\Box$   $\Box$  Es  $\Box$  LS  $\Box$  VS  $\Box$   $\Box$   $\Box$  TERM 20  $\Box$ 

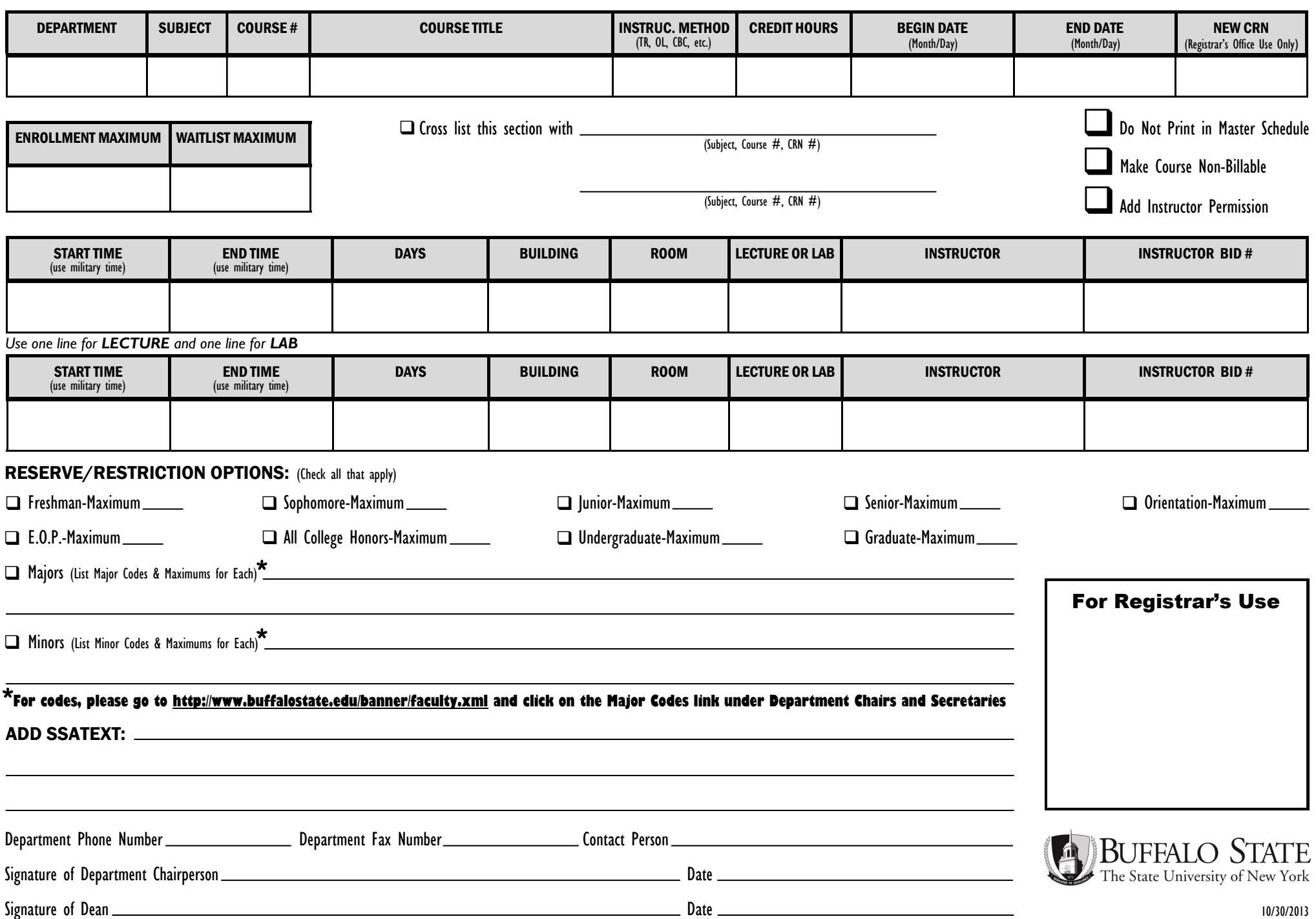